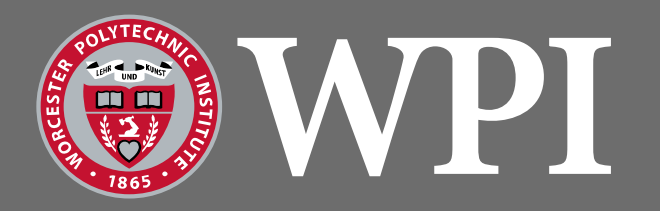

# **Compound TCP in NS-3**

#### Keith Craig

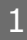

# **What is Compound TCP?**

- As internet speeds increased, the long 'ramp' time of TCP Reno became an increasingly large issue.
- According to an IETF paper in 2003, a 10Gbps line would require no more than 1 drop every 100 minutes to achieve maximal throughput.
- A class of TCP algorithms known as "high speed" TCP algorithms attempt to alleviate this problem.
- These algorithms ramp up and recover after loss more quickly in order to more efficiently saturate available bandwidth.

#### **The Trouble with BIC and Cubic**

• BIC and Cubic (and loss-only based algorithms in general) exacerbate unfairness in scenarios with competing streams.

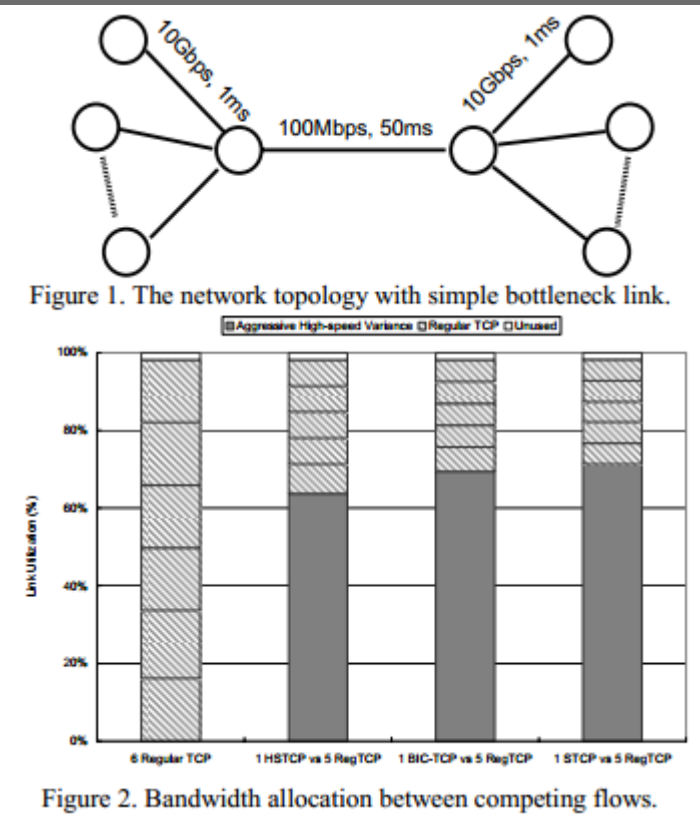

#### Worcester Polytechnic Institute

# **A Hybrid Approach**

- Compound TCP attempts to mitigate the unfairness issues with BIC and Cubic by introducing a 'delay based' component to the congestion window, in the style of TCP Vegas.
- Broadly, Compound TCP calculates the total congestion window as the sum of a loss-based window (*cwnd*) that tracks packet drops, and a delay-based window (*dwnd*) modified by a moving RTT average.

# **Starting Up**

- At the start of a new connection, CTCP uses the same slow-start behavior that TCP Reno uses.
- The dwnd is set to 0, disabling it during slowstart.
- For each packet ACKed, the cwnd is incremented by 1.
- The algorithm exits slow-start at the first dropped packet.

#### **Loss-Based Window**

- CTCP uses the AIMD approach from TCP Reno.
- When a packet is successfully ACKed, the cwnd increases by 1/cwnd+dwnd.
- When a packet loss is detected, the cwnd is decreased by half.

#### **Delay-Based Window**

- A delay-based window attempts to predict oncoming congestion by tracking RTT variations.
- CTCP's algorithm for delay is based on TCP Vegas, the 'standard' form of delay-based window TCP algorithms.
- Broadly, given knowledge of the 'best-case' RTT and the current (or more typically, exponential moving average) RTT, decrease the *dwnd* if the difference between the two exceeds a defined parameter.

#### **Delay-Based Numbers**

- throughput<sub>expected</sub> =
- $throughput_{observed} =$

bestRTT window  $movingRTT$ 

window

- backlog  $=$  $\theta$ bestRTT \* (throughput<sub>expected</sub> - throughput<sub>observed</sub>)
- Here, backlog is then the number of additional packets added delay has 'stuck' in the link.
- If the packet backlog exceeds a threshold γ, delay-based throttling occurs.

#### **Window Behavior Goals**

- In order to set the throttling behavior of the delay-based window, the creators of CTCP decided what the overall behavior of CTCP should be and then set the *dwnd* behavior to 'fill in the gaps'
- When neither delay nor drops are occurring, the CTCP window expands exponentially:
- window $(t + 1) =$  window $(t) + \alpha *$  win $(t)^k$
- When loss occurs, multiplicatively decrease the window.
- $window(t + 1) = window(t) * (1 \beta)$

# **Dwnd Fills in the Gaps**

- Since dwnd is just filling in the gaps, dwnd(t+1) is window $(t+1)$  – cwnd $(t+1)$
- So, with backlog  $<$   $y$ ,
- $dwnd(t + 1) = dwnd(t) + (\alpha * win(t)^k 1)$
- When loss is detected,
- $dwnd(t + 1) = (win(t) * (1 \beta)$ cwnd 2 )
- Finally, some new behavior has to be defined for when backlog  $>$   $\gamma$ , but no loss has yet occurred.

# **CTCP Under Delay Conditions**

- CTCP needs to back off under delay conditions proportionally to the amount of 'backlog' it estimates in the link.
- Thus, when backlog > γ,
- $dwnd(t + 1) = dwnd(t) \zeta * backlog$
- The dwnd cannot go below zero, so in extreme delay conditions, CTCP degrades down to its cwnd behavior, TCP Reno.

# **CTCP Implementations**

- CTCP is the default implementation in Windows systems, beginning with Windows Vista and Windows Server 2008.
- A Linux implementation was added to the kernel, but no longer compiles in versions 2.6.17 or later, due to changes to the TCP stack implementation.
- The closed nature of Windows and the current state of the Linux implementations means there may be no open source implementation of CTCP available.

# **Windows CTCP**

- The Windows CTCP implementation, owing to the closed nature of Windows, is itself proprietary.
- The original version appearing in Windows Vista, however, was written by the paper authors, and the original version of it was used for testing in the paper.
- A few implementation optimizations are suggested in the paper:
	- ─ Sampling only M RTTs per segment, where M is proportional to the RTT itself, since TCP flows only change their sending rate as their RTT
	- $-$  Setting 'k' to be  $\frac{3}{4}$  instead of 5/6, as it is faster to calculate.

### **Linux CTCP**

- The implementation of CTCP in Linux (2.6.16) is similar, but not identical to the original CTCP paper.
- Has parameters alpha, beta, gamma, and zeta as in the paper.
- $a=3$ ,  $β=1$ ,  $γ=30$ ,  $ζ=1$
- K (the exponent in cwnd growth) is defined at a fixed 0.75.

## **Linux CTCP**

- The current RTT value is not set based on a moving average, but rather is the last seen RTT.
- Additionally, RTTs are sampled. This is an optimization mentioned in the original CTCP paper to reduce packet handling overhead.
- The CTCP paper recommended  $k = 5/6$  (based on emulating the HSTCP response slope). The linux implementation uses 0.75 as an approximation, allowing the use of Newton-Raphson for quartic roots.

#### **CTCP In NS-3**

- The ns-3 simulator is the latest version of the ns family of network simulators originally created and used in the RED paper.
- Many newer algorithms (some of which were implemented in ns-2) are not yet implemented in ns-3.
- CTCP is one of the algorithms not yet implemented; Cubic was only recently implemented in ns-3.

#### **Which Version of CTCP?**

- Since both the implied implementation of CTCP on Windows and the verifiable implementation of CTCP on Linux are similar in their modifications from 'paper CTCP', both should provide similar performance.
- The Linux version of CTCP was thus used as the primary implementation reference for CTCP in ns-3.

### **Implementation in ns-3**

- The underlying TcpSocketBase class in ns-3 provides the core TCP functionality.
- TcpSocket provides NewAck() and DupAck() virtual methods to override to modify the cwnd, dwnd and window parameters.
- TcpSocket also provides the slow-start functionality that CTCP uses.

## **Implementation in ns-3**

- NewAck() is called from the lower layers whenever a new acknowledgement is received.
- When this happens, we can increment our cwnd value according to additive increase.
- We also update the RTT estimates and IncreaseDwnd() or ThrottleDwnd() as necessary.
- DupAck() is called whenever a packet has been dropped.
- When this happens, cwnd is halved and dwnd is reduced by the (1-beta) factor.

## **Verification**

• In order to verify the correctness of the implemented algorithm in ns-3, it should be tested against the behavior of real-world CTCP implementations – Windows and Linux.

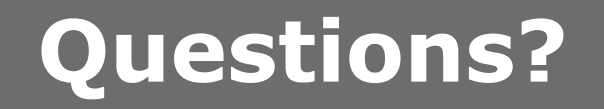

#### Worcester Polytechnic Institute